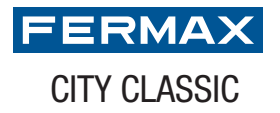

## **TARJETEROS**

## **FERMAX**<br>CITY CLASSIC <u>tij</u> Nombre Nombre Nombre Nombre Nombre Nombre Nombre Nombre Nombre Nombre Nombre Nombre Nombre Nombre Nombre Nombre Nombre Nombre Nombre Nombre Nombre Nombre Nombre Nombre Nombre Nombre Nombre Nombre Nombre Nombre Nombre Nombre Nombre

 $\Box$  X

## TARJETERO PULSADORES **CITYCLASSIC** SIMPLE BLANCO

Pulse sobre los campos de texto que quiera modificar

1. Rellene los campos

2. Imprima los pulsadores

3. Inserte en la placa